#### SQL Authorization

**Privileges** Grant and Revoke Grant Diagrams

#### Authorization

A file system identifies certain privileges on the objects (files) it manages. Typically read, write, execute. A file system identifies certain participants to whom privileges may be granted.

• Typically the owner, a group, all users.

## Privileges – (1)

◆ SQL identifies a more detailed set of privileges on objects (relations) than the typical file system.

• Nine privileges in all, some of which can be restricted to one column of one relation.

# Privileges – (2)

- ◆ Some important privileges on a relation:
	- 1. SELECT = right to query the relation.
	- 2. INSERT = right to insert tuples.
		- May apply to only one attribute.
	- 3. DELETE = right to delete tuples.
	- 4. UPDATE = right to update tuples.
		- May apply to only one attribute.

#### Example: Privileges

◆ For the statement below: INSERT INTO Beers(name) SELECT beer FROM Sells WHERE NOT EXISTS (SELECT \* FROM Beers WHERE name = beer);

beers that do not appear in Beers. We add them to Beers with a NULL manufacturer.

We require privileges SELECT on Sells and Beers, and INSERT on Beers or Beers.name.

#### Database Objects

- The objects on which privileges exist include stored tables and views.
- ◆ Other privileges are the right to create objects of a type, e.g., triggers.
- Views form an important tool for access control.

#### Example: Views as Access Control

We might not want to give the SELECT privilege on Emps(name, addr, salary). ◆ But it is safer to give SELECT on: CREATE VIEW SafeEmps AS SELECT name, addr FROM Emps; ◆ Queries on SafeEmps do not require SELECT on Emps, just on SafeEmps.

#### Authorization ID's

A user is referred to by *authorization* ID, typically their login name. ◆ There is an authorization ID PUBLIC. Granting a privilege to PUBLIC makes it available to any authorization ID.

## Granting Privileges

You have all possible privileges on the objects, such as relations, that you create.

◆ You may grant privileges to other users (authorization ID's), including PUBLIC.

You may also grant privileges WITH GRANT OPTION, which lets the grantee also grant this privilege.

#### The GRANT Statement

**To grant privileges, say:** GRANT <list of privileges> ON <relation or other object> TO <list of authorization ID's>; If you want the recipient(s) to be able to pass the privilege(s) to others add: WITH GRANT OPTION

#### Example: GRANT

◆ Suppose you are the owner of Sells. You may say: GRANT SELECT, UPDATE(price) ON Sells TO sally;

• Now Sally has the right to issue any query on Sells and can update the price component only.

#### Example: Grant Option

#### ◆ Suppose we also grant: GRANT UPDATE ON Sells TO sally WITH GRANT OPTION;

• Now, Sally not only can update any attribute of Sells, but can grant to others the privilege UPDATE ON Sells.

• Also, she can grant more specific privileges like UPDATE (price) ON Sells.

## Revoking Privileges

REVOKE <list of privileges> ON <relation or other object> FROM <list of authorization ID's>;

- ◆ Your grant of these privileges can no longer be used by these users to justify their use of the privilege.
	- But they may still have the privilege because they obtained it independently from elsewhere.

#### REVOKE Options

- ◆ We must append to the REVOKE statement either:
	- 1. CASCADE. Now, any grants made by a revokee are also not in force, no matter how far the privilege was passed.
	- 2. RESTRICT. If the privilege has been passed to others, the REVOKE fails as a warning that something else must be done to "chase the privilege down."

#### Grant Diagrams

- $\blacklozenge$  Nodes = user/privilege/grant option?/is owner?
	- UPDATE ON R, UPDATE(a) on R, and UPDATE(b) ON R live in different nodes.
	- ◆ SELECT ON R and SELECT ON R WITH GRANT OPTION live in different nodes.
- $\blacktriangleright$  Edge  $X \rightarrow Y$  means that node X was used to grant Y.

#### Notation for Nodes

Use AP for the node representing authorization ID A having privilege P.

- $\bullet$   $P^*$  = privilege P with grant option.
- $\bullet$   $P^{**}$  = the source of the privilege P.
	- I.e.,  $A$  is the owner of the object on which  $P$  is a privilege.
	- Note \*\* implies grant option.

## Manipulating Edges – (1)

When A grants P to B, We draw an edge from  $AP^*$  or  $AP^{**}$  to  $BP$ .

 $\bullet$  Or to  $BP^*$  if the grant is with grant option.

If A grants a subprivilege Q of P [say] UPDATE(a) on R when  $P$  is UPDATE ON R] then the edge goes to  $BQ$  or  $BQ^*$ , instead.

# Manipulating Edges – (2)

- $\blacklozenge$  Fundamental rule: User C has privilege Q as long as there is a path from  $XP**$  to  $CQ$ ,  $CQ^*$ , or  $CQ^{**}$ , and P is a superprivilege of Q.
	- Remember that P could be  $Q$ , and X could be C.

## Manipulating Edges – (3)

#### If A revokes  $P$  from  $B$  with the CASCADE option, delete the edge from AP to BP.

◆ But if A uses RESTRICT instead, and there is an edge from  $BP$  to anywhere, then reject the revocation and make no change to the graph.

# Manipulating Edges – (4)

◆ Having revised the edges, we must check that each node has a path from some \*\* node, representing ownership. Any node with no such path represents a revoked privilege and is deleted from the diagram.

#### Example: Grant Diagram

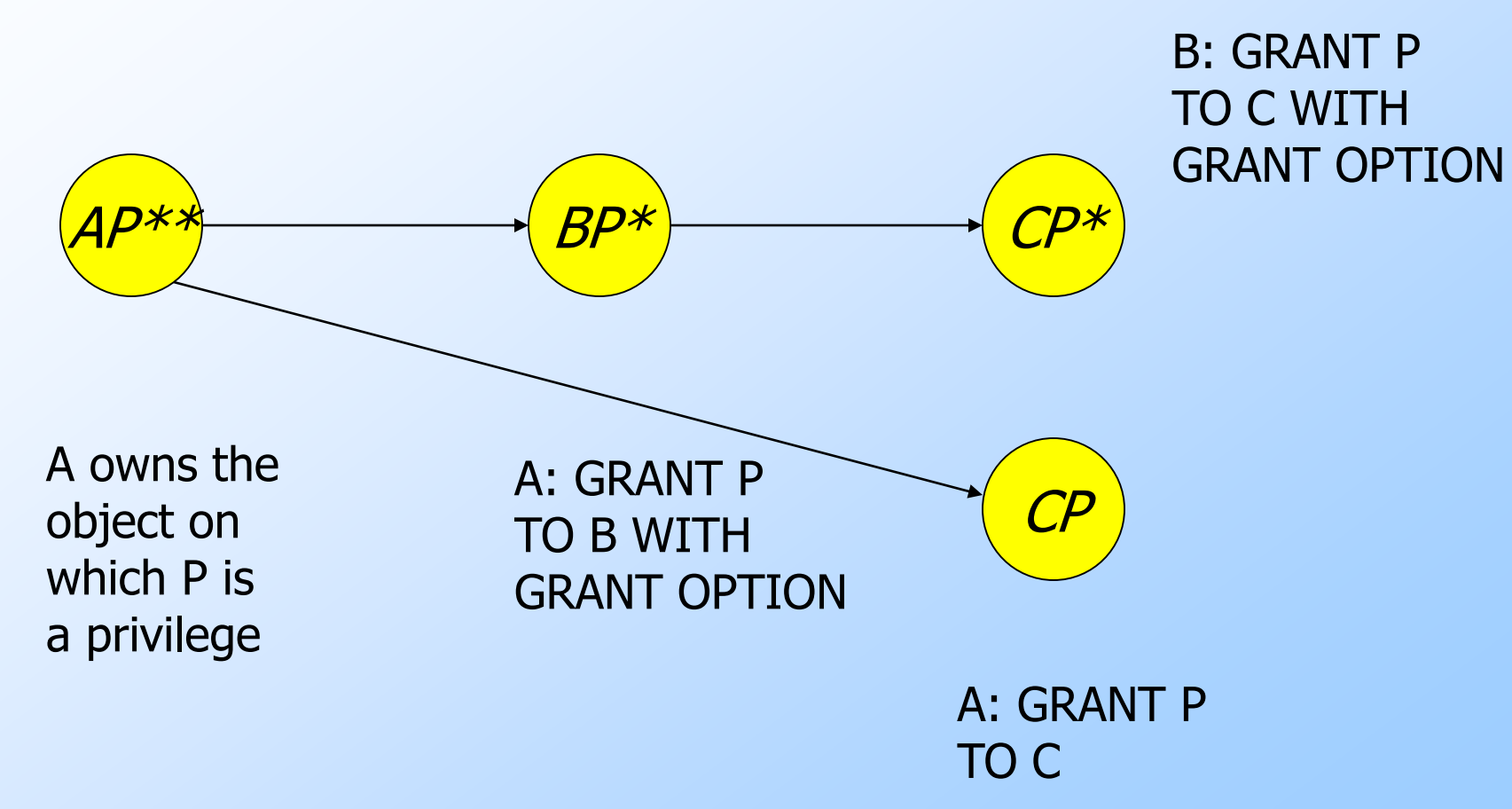

## Example: Grant Diagram

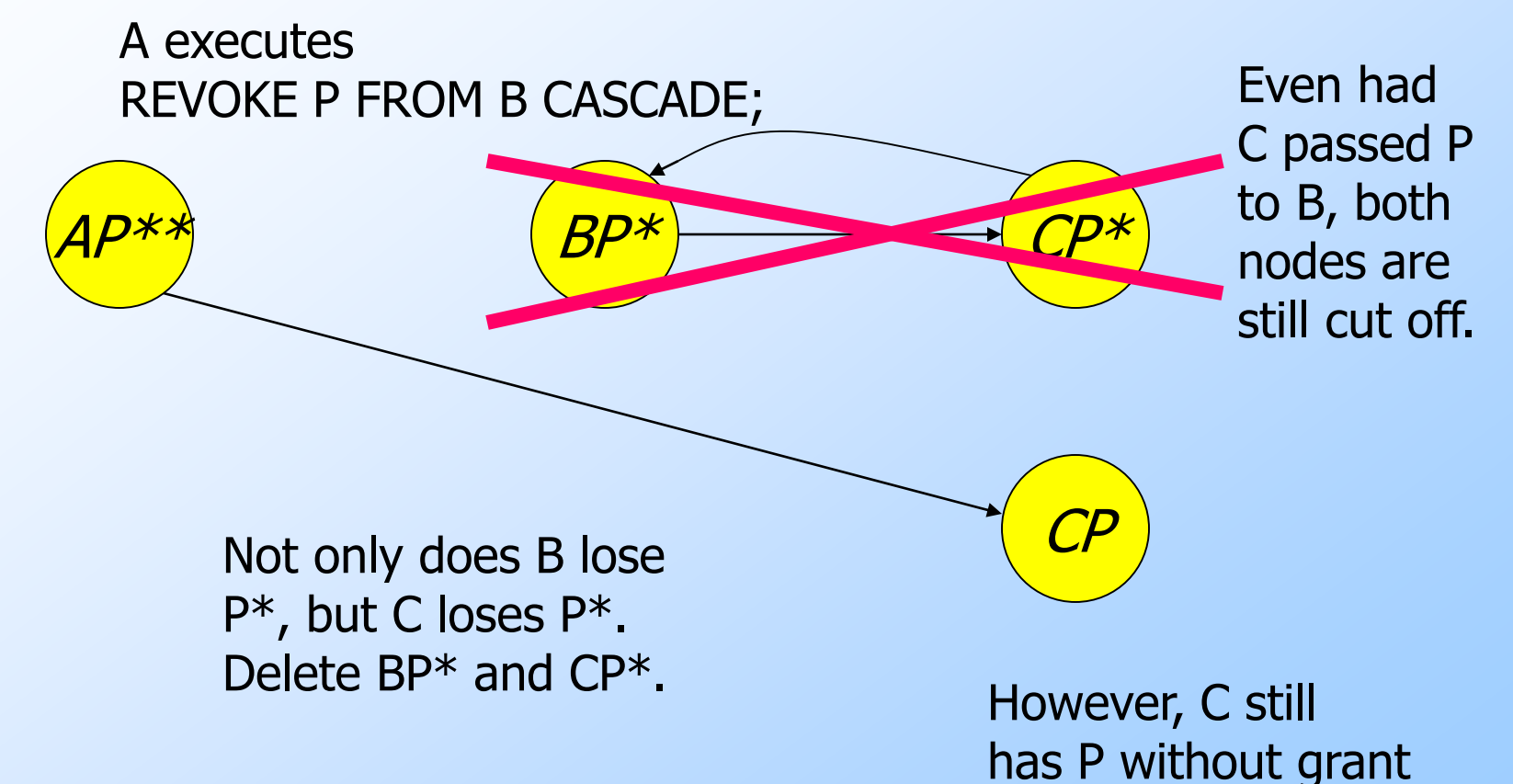

the direct grant.

option because of

#### References in your textbook

◆Chapter 10  $\cdot$  10.1

#### Homework from your textbook

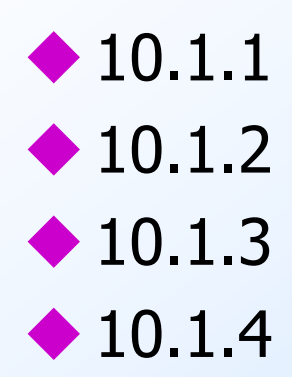